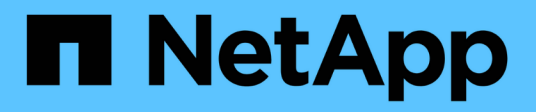

## 連接**Snapshot**複本的準則

Snapdrive for Unix

NetApp October 04, 2023

This PDF was generated from https://docs.netapp.com/zh-tw/snapdriveunix/solaris/concept\_guidelines\_for\_connecting\_snapshot\_copies\_in\_a\_host\_cluster\_environment.html on October 04, 2023. Always check docs.netapp.com for the latest.

目錄

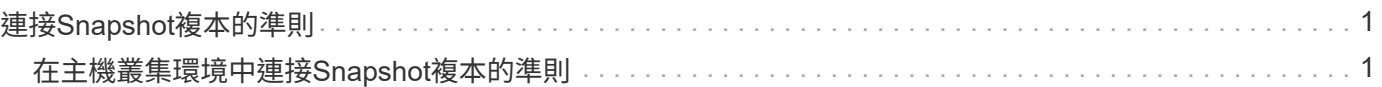

# <span id="page-2-0"></span>連接**Snapshot**複本的準則

#### 連線至Snapshot複本時、請遵循準則。

- 「Snapsnap Connect」命令僅適用於以適用於UNIX的Snapshot 4.2建立的Snapshot複本。SnapDrive **SnapDrive**
- 在來源主機SnapDrive 上、適用於UNIX的支援連接及還原由舊版SnapDrive 的UNIX版所建立的Snapshot複 本。
- 如需NFS目錄樹的讀取和寫入存取權限、「SnapDrive Sfusnap Connect」命令會使用Data ONTAP FlexVol 「Sfor the volume」功能、因此需要Data ONTAP 使用更新版本的版本資訊。使用NetApp功能7.1的組 態Data ONTAP 可連接NFS檔案或目錄樹狀結構、但提供唯讀存取。
- 如果在Snapshot連線作業期間將「啟用-分割-複製\_」組態變數值設定為「On」或「Sync」、在Snapshot中 斷作業期間將「Off」、SnapDrive 則UNIX版的Sfor不會刪除Snapshot複本中的原始Volume或LUN。
- 您必須設定Data ONTAP 值為使用不需更新的VFiler組態選項。「vol\_clone」\_ZAPI\_allow」至「On」、以 連線至vFiler單元中某個Volume或LUN的Snapshot複本。
- 具有不同主機組態的主機不支援Snapshot連線作業。
- 用來連線至實體儲存系統或vFiler單元的根Volume的「SnapDrive 鏈接」命令會失敗、因為Data ONTAP 無 法複製根Volume。

### <span id="page-2-1"></span>在主機叢集環境中連接**Snapshot**複本的準則

您可以從主機叢集中的任何節點連線Snapshot複本。在連線至Snapshot複本時、請遵循這 些準則。

- 可以從主機叢集中的任何節點執行「SnapDrive 支援快照連線」命令。如果您從SnapDrive 主機叢集中的任 何非主要節點、使用「-DEVICETYPE共享」選項來起始「Sflexfsnap Connect」命令、該命令會傳送至主要 節點並執行。為達成此目的、請確保所有主機叢集節點均允許「rsh」或「sh」存取、且不需密碼提示。
- 在此作業中指定的多個檔案系統和磁碟群組應具有相同的裝置類型範圍、也就是所有的都應共用、或全部都 應專屬。
- 不支援使用NFS或原始LUN上的儲存實體執行「SnapDrive 支援鏈接」命令。
- 「-igroup」選項支援「-DEVICETYPE」專屬選項、而非SnapDrive 「支援」指令中的「-DEVICETYPE」共 享選項。
- UNIX版在主節點上執行「funsnap Connect」命令。SnapDrive SnapDrive在建立共用儲存實體之前、它會 在主節點上建立及對應LUN、然後對應所有非主節點上的LUN。也會建立及管理主機叢集中所有節點 的igroup。如果在此順序期間出現任何錯誤訊息、則Snapshot連線作業會失敗。
- 使用「SnapDrive flexsnap Connect(鏈接)"命令可連接下列儲存實體:
	- 已在主機叢集中以共用或專用模式存在的共用檔案系統或磁碟群組。
	- 即使檔案系統或磁碟群組已在主機叢集中的共用模式中存在、也會將專用檔案系統或磁碟群組移至主機 叢集中的單一節點。
	- 在主機叢集外部節點上建立的檔案系統或磁碟群組Snapshot複本。
- 如果主機叢集中沒有磁碟群組的「-destdg」選項和檔案系統的「-autorename"選項、則非主節點中已存在的 專屬檔案系統或磁碟群組將無法在共用模式中再次連線。

也就是、如果檔案系統已在主機叢集中某個非主要節點的專屬模式中存在、您必須使用SnapDrive 「-destdg 」和「-autorename」選項來指定「orfsnap connect」命令、或在命令中明確指定目的地檔案系統。

#### 版權資訊

Copyright © 2023 NetApp, Inc. 版權所有。台灣印製。非經版權所有人事先書面同意,不得將本受版權保護文件 的任何部分以任何形式或任何方法(圖形、電子或機械)重製,包括影印、錄影、錄音或儲存至電子檢索系統 中。

由 NetApp 版權資料衍伸之軟體必須遵守下列授權和免責聲明:

此軟體以 NETAPP「原樣」提供,不含任何明示或暗示的擔保,包括但不限於有關適售性或特定目的適用性之 擔保,特此聲明。於任何情況下,就任何已造成或基於任何理論上責任之直接性、間接性、附隨性、特殊性、懲 罰性或衍生性損害(包括但不限於替代商品或服務之採購;使用、資料或利潤上的損失;或企業營運中斷),無 論是在使用此軟體時以任何方式所產生的契約、嚴格責任或侵權行為(包括疏忽或其他)等方面,NetApp 概不 負責,即使已被告知有前述損害存在之可能性亦然。

NetApp 保留隨時變更本文所述之任何產品的權利,恕不另行通知。NetApp 不承擔因使用本文所述之產品而產 生的責任或義務,除非明確經過 NetApp 書面同意。使用或購買此產品並不會在依據任何專利權、商標權或任何 其他 NetApp 智慧財產權的情況下轉讓授權。

本手冊所述之產品受到一項(含)以上的美國專利、國外專利或申請中專利所保障。

有限權利說明:政府機關的使用、複製或公開揭露須受 DFARS 252.227-7013(2014 年 2 月)和 FAR 52.227-19(2007 年 12 月)中的「技術資料權利 - 非商業項目」條款 (b)(3) 小段所述之限制。

此處所含屬於商業產品和 / 或商業服務(如 FAR 2.101 所定義)的資料均為 NetApp, Inc. 所有。根據本協議提 供的所有 NetApp 技術資料和電腦軟體皆屬於商業性質,並且完全由私人出資開發。 美國政府對於該資料具有 非專屬、非轉讓、非轉授權、全球性、有限且不可撤銷的使用權限,僅限於美國政府為傳輸此資料所訂合約所允 許之範圍,並基於履行該合約之目的方可使用。除非本文另有規定,否則未經 NetApp Inc. 事前書面許可,不得 逕行使用、揭露、重製、修改、履行或展示該資料。美國政府授予國防部之許可權利,僅適用於 DFARS 條款 252.227-7015(b) (2014年2月) 所述權利。

商標資訊

NETAPP、NETAPP 標誌及 <http://www.netapp.com/TM> 所列之標章均為 NetApp, Inc. 的商標。文中所涉及的所 有其他公司或產品名稱,均為其各自所有者的商標,不得侵犯。